# Package 'mschart'

November 14, 2019

<span id="page-0-0"></span>Type Package

Title Chart Generation for 'Microsoft Word' and 'Microsoft PowerPoint' Documents

Version 0.2.5

Description Create native charts for 'Microsoft PowerPoint' and 'Microsoft Word' documents. These can then be edited and annotated. Functions are provided to let users create charts, modify and format their content. The chart's underlying data is automatically saved within the 'Word' document or 'PowerPoint' presentation. It extends package 'officer' that does not contain any feature for 'Microsoft' native charts production.

License MIT + file LICENSE

Encoding UTF-8

LazyData true

Depends  $R (= 2.10)$ 

Imports stats, data.table, officer (>= 0.3.6), R6,cellranger, writexl,grDevices,  $xml2$  ( $>= 1.1.0$ ), htmltools

URL <https://ardata-fr.github.io/mschart/>

BugReports <https://github.com/ardata-fr/mschart/issues>

RoxygenNote 7.0.0

Suggests knitr, rmarkdown,magrittr

VignetteBuilder knitr

NeedsCompilation no

Author David Gohel [aut, cre], YouGov [fnd], David Camposeco [ctb] (chart\_data\_smooth function)

Maintainer David Gohel <david.gohel@ardata.fr>

Repository CRAN

Date/Publication 2019-11-14 22:50:03 UTC

# <span id="page-1-0"></span>R topics documented:

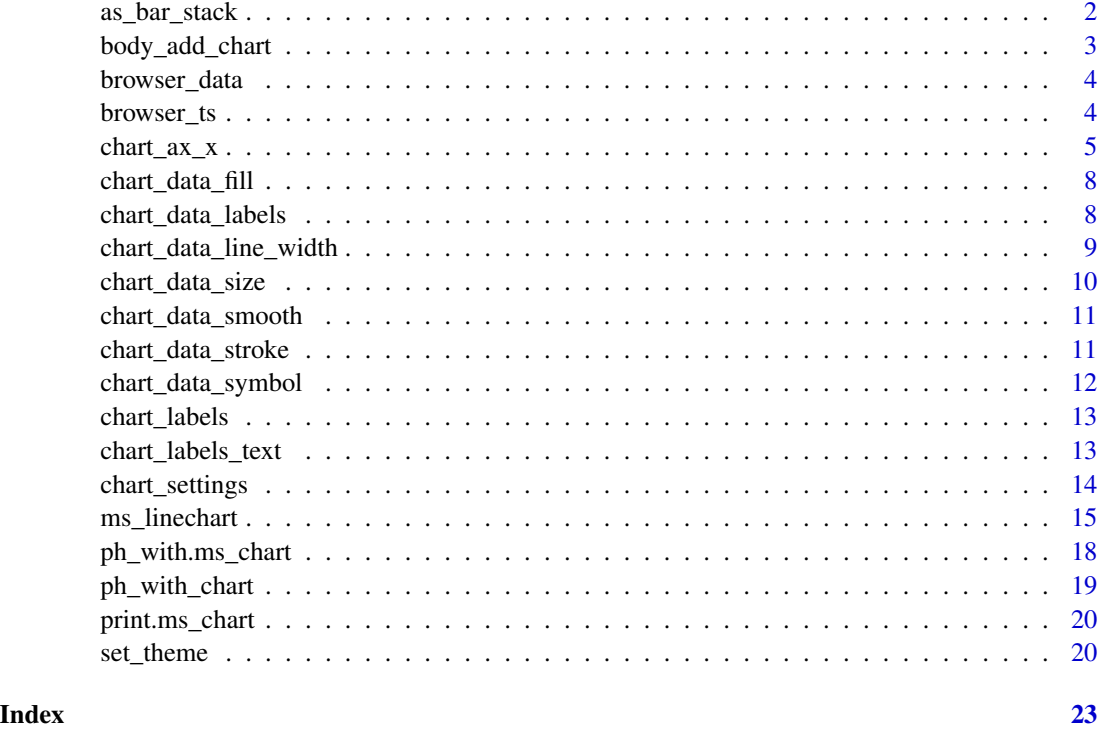

as\_bar\_stack *set a barchart as a stacked barchart*

# Description

Apply settings to an ms\_barchart object to produce a stacked barchart. Options are available to use percentage instead of values and to choose if bars should be vertically or horizontally drawn.

# Usage

```
as_bar_stack(x, dir = "vertical", percent = FALSE, gap_width = 50)
```
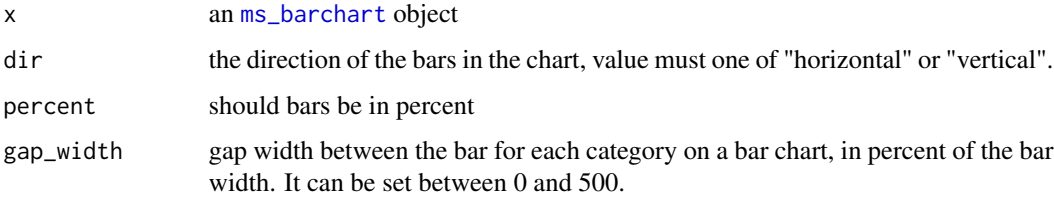

# <span id="page-2-0"></span>body\_add\_chart 3

#### Examples

```
library(officer)
my-bar\_stack_01 \leq -ms\_barchar(data = browser_data, x = "browser",y = "value", group = "serie")my_bar_stack_01 <- as_bar_stack( my_bar_stack_01 )
my_bar_stack_02 <- ms_barchart(data = browser_data, x = "browser",
 y = "value", group = "serie")my_bar_stack_02 <- as_bar_stack( my_bar_stack_02, percent = TRUE,
 dir = "horizontal" )
doc <- read_pptx()
doc <- add_slide(doc, layout = "Title and Content", master = "Office Theme")
doc <- ph_with(doc, my_bar_stack_02, location = ph_location_fullsize())
fileout <- tempfile(fileext = ".pptx")
print(doc, target = fileout)
```
body\_add\_chart *add chart into a Word document*

#### Description

add a ms\_chart into an rdocx object, the graphic will be inserted in an empty paragraph.

# Usage

```
body_add_chart(x, chart, style = NULL, pos = "after", width = 5, height = 3)
```
# Arguments

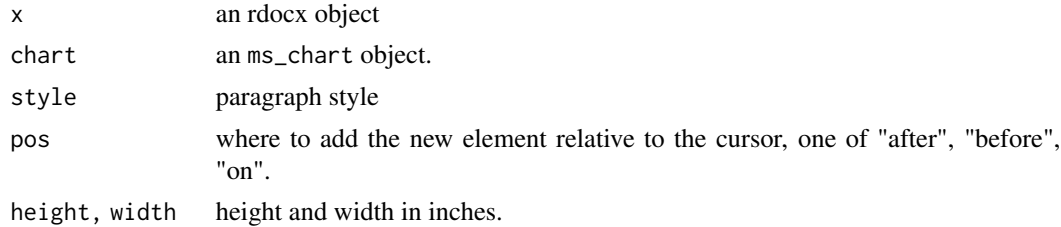

#### Examples

```
library(officer)
my_barchart <- ms_barchart(data = browser_data,
  x = "browser", y = "value", group = "serie")
my_barchart <- chart_settings( my_barchart, grouping = "stacked",
  gap_width = 50, overlap = 100)
```

```
doc <- read_docx()
doc <- body_add_chart(doc, chart = my_barchart, style = "centered")
print(doc, target = "barchart_example.docx")
```
browser\_data *Dummy dataset for barchart*

#### Description

A dataset containing 2 categorical and an integer variables:

### Usage

data(browser\_data)

# Format

A data frame with 18 rows and 3 variables

# Details

- browser web browser
- serie id of series
- value integer values

browser\_ts *Dummy dataset for barchart*

# Description

A dataset containing a date, a categorical and an integer variables:

#### Usage

data(browser\_ts)

#### Format

A data frame with 36 rows and 3 variables

#### Details

- date date values
- browser web browser
- freq values in percent

<span id="page-3-0"></span>

<span id="page-4-0"></span>chart\_ax\_x *axis settings*

# Description

Define settings for an x or y axis.

### Usage

```
chart_ax_x(
  x,
 orientation,
 crosses,
 cross_between,
 major_tick_mark,
 minor_tick_mark,
  tick_label_pos,
  display,
  num_fmt,
  rotation,
  limit_min,
  limit_max,
  position,
  second_axis = FALSE
)
chart_ax_y(
 x,
 orientation,
 crosses,
  cross_between,
 major_tick_mark,
 minor_tick_mark,
  tick_label_pos,
  display,
  num_fmt,
  rotation,
  limit_min,
  limit_max,
 position,
  second_axis = FALSE
\mathcal{L}## S3 method for class 'ms_chart'
chart_ax_x(
  x,
 orientation,
```

```
crosses,
 cross_between,
 major_tick_mark,
 minor_tick_mark,
  tick_label_pos,
  display,
 num_fmt,
  rotation,
  limit_min,
  limit_max,
 position,
  second_axis = FALSE
)
## S3 method for class 'ms_chart'
chart_ax_y(
 x,
 orientation,
 crosses,
 cross_between,
 major_tick_mark,
 minor_tick_mark,
  tick_label_pos,
  display,
 num_fmt,
  rotation,
 limit_min,
 limit_max,
 position,
 second_axis = FALSE
```

```
\mathcal{L}
```
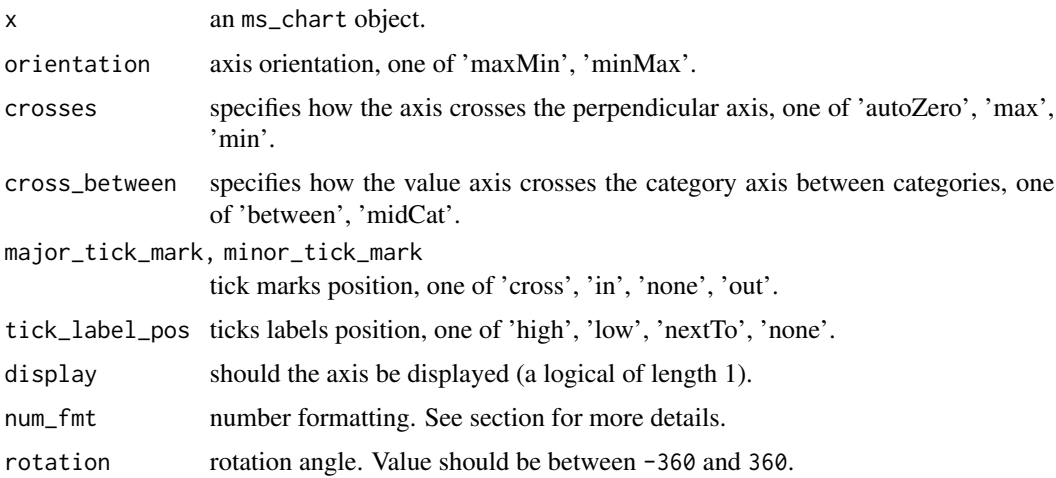

# $char_{*2*xx}$  7

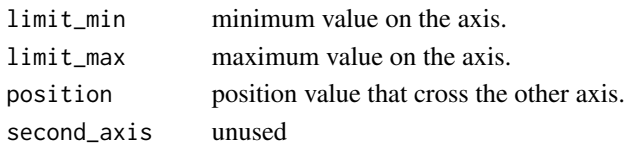

### Methods (by class)

- ms\_chart: chart\_ax\_x method for ms\_chart objects
- ms\_chart: chart\_ax\_y method for ms\_chart objects

#### num\_fmt

All \% need to be doubled, 0\%\% mean "a number and percent symbol".

From my actual knowledge, depending on some chart type and options, the following values are not systematically used by office chart engine; i.e. when chart pre-compute percentages, it seems using 0\%\% will have no effect.

- General: default value
- 0: display the number with no decimal
- 0.00: display the number with two decimals
- $0\%$  %: display as percentages
- 0.00\%\%: display as percentages with two digits
- #,##0
- $\#$  $\#$ # $0.00$
- 0.00E+00
- $# 2/2$
- $•$  #  $??\frac{??}$
- mm-dd-yy
- d-mmm-yy
- d-mmm
- mmm-yy
- h:mm AM/PM
- h:mm:ss AM/PM
- h:mm
- h:mm:ss
- m/d/yy h:mm
- #,##0 ; $#$ ,##0)
- #,##0 ;[Red] $(\#,\# \#0)$
- $\#$ ,  $\#$  #0.00; ( $\#$ ,  $\#$  #0.00)
- #,##0.00;[Red](#,##0.00)
- mm:ss
- [h]:mm:ss
- mmss.0
- $\##0.0E+0$
- @

<span id="page-7-1"></span><span id="page-7-0"></span>chart\_data\_fill *Modify fill colour*

#### Description

Specify mappings from levels in the data to displayed fill colours.

#### Usage

chart\_data\_fill(x, values)

# Arguments

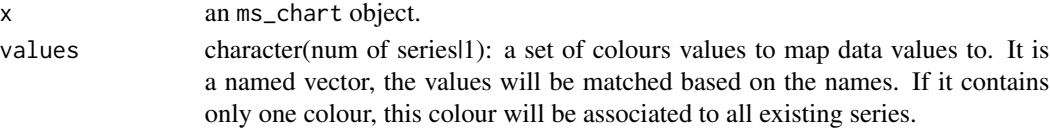

#### See Also

[chart\\_data\\_stroke](#page-10-1), [chart\\_data\\_symbol](#page-11-1), [chart\\_data\\_size](#page-9-1)

#### Examples

```
my_scatter <- ms_scatterchart(data = iris, x = "Sepal.Length",
 y = "Sepal.Width", group = "Species")
my_scatter <- chart_data_fill(my_scatter,
  values = c(virginica = "#6FA2FF", versicolor = "#FF6161", setosa = "#81FF5B") )
```
chart\_data\_labels *Modify data labels settings*

#### Description

Data labels show details about data series. This function indicate that data labels should be displayed. See link{chart\_labels\_text} for modifying text settings associated with labels.

#### Usage

```
chart_data_labels(
  x,
 num_fmt = "General",
 position = "ctr",
  show_legend_key = FALSE,
  show_val = FALSE,show_cat_name = FALSE,
```

```
show_serie_name = FALSE,
  show_percent = FALSE,
  separator = ", "
\mathcal{L}
```
# Arguments

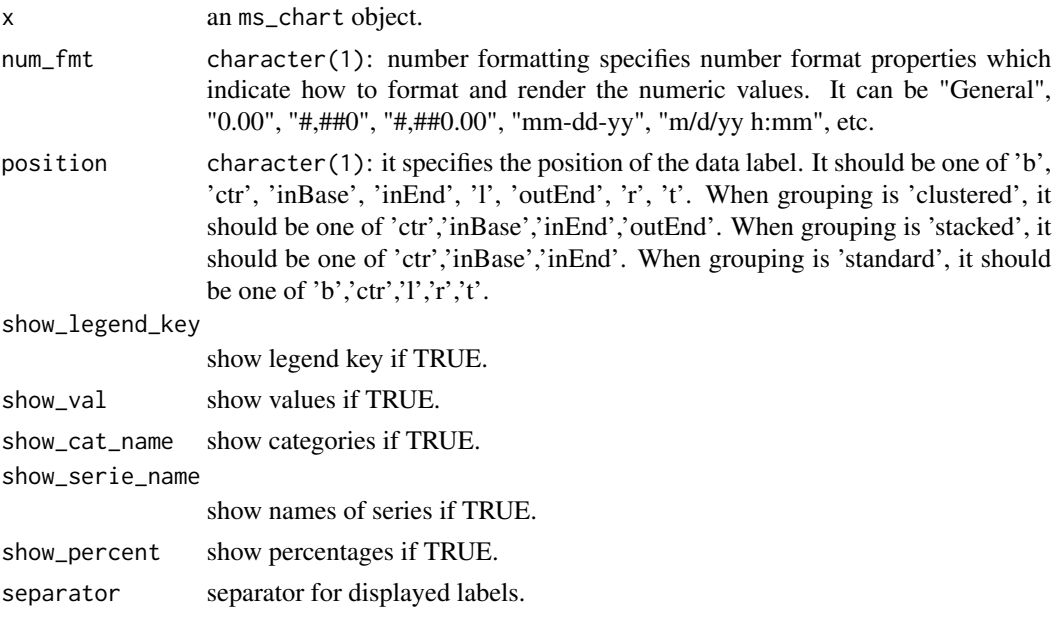

chart\_data\_line\_width *Modify line width*

# Description

Specify mappings from levels in the data to displayed line width between symbols.

# Usage

```
chart_data_line_width(x, values)
```
# Arguments

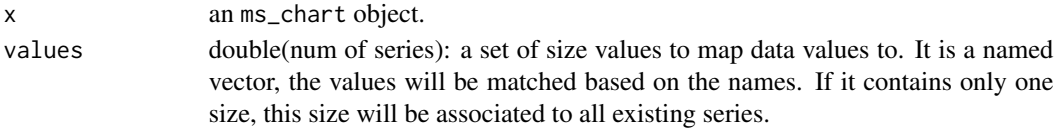

# See Also

[chart\\_data\\_fill](#page-7-1), [chart\\_data\\_stroke](#page-10-1), [chart\\_data\\_symbol](#page-11-1)

#### Examples

```
my_scatter <- ms_scatterchart(data = iris, x = "Sepal.Length",
 y = "Sepal.Width", group = "Species")my_scatter <- chart_settings(my_scatter, scatterstyle = "lineMarker")
my_scatter <- chart_data_fill(my_scatter,
 values = c(virginica = "#6FA2FF", versicolor = "#FF6161", setosa = "#81FF5B") )
my_scatter <- chart_data_stroke(my_scatter,
  values = c(virginica = "black", versicolor = "black", setosa = "black") )
my_scatter <- chart_data_symbol(my_scatter,
  values = c(virginica = "circle", versicolor = "diamond", setosa = "circle") )
my_scatter <- chart_data_size(my_scatter,
  values = c(virginica = 20, versicolor = 16, setosa = 20) )
my_scatter <- chart_data_line_width(my_scatter,
  values = c(virginica = 2, versionor = 3, setosa = 6))
```
<span id="page-9-1"></span>chart\_data\_size *Modify symbol size*

#### **Description**

Specify mappings from levels in the data to displayed size of symbols.

#### Usage

chart\_data\_size(x, values)

#### Arguments

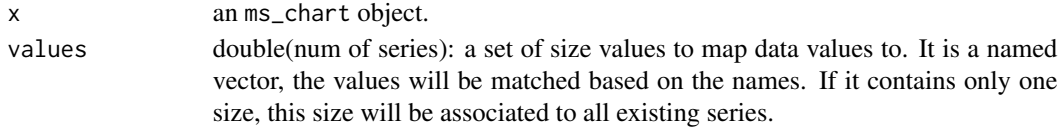

#### See Also

[chart\\_data\\_fill](#page-7-1), [chart\\_data\\_stroke](#page-10-1), [chart\\_data\\_symbol](#page-11-1)

#### Examples

```
my_scatter <- ms_scatterchart(data = iris, x = "Sepal.Length",
  y = "Sepal.Width", group = "Species")
my_scatter <- chart_data_fill(my_scatter,
  values = c(virginica = "#6FA2FF", versicolor = "#FF6161", setosa = "#81FF5B") )
my_scatter <- chart_data_stroke(my_scatter,
  values = c(virginica = "black", versicolor = "black", setosa = "black") )
my_scatter <- chart_data_symbol(my_scatter,
  values = c(virginica = "circle", versicolor = "diamond", setosa = "circle") )
my_scatter <- chart_data_size(my_scatter,
  values = c(virginica = 20, versionor = 16, setosa = 20))
```
<span id="page-9-0"></span>

<span id="page-10-0"></span>chart\_data\_smooth *Smooth series*

# Description

Specify mappings from levels in the data to smooth or not lines.

#### Usage

```
chart_data_smooth(x, values)
```
### Arguments

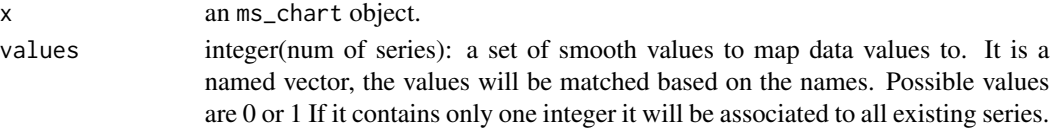

### See Also

[chart\\_data\\_fill](#page-7-1), [chart\\_data\\_stroke](#page-10-1), [chart\\_data\\_size](#page-9-1)

#### Examples

```
linec <- ms_linechart(data = iris, x = "Sepal.Length",
  y = "Sepal.Width", group = "Species")
linec <- chart_data_smooth(linec,
  values = c(virginica = 0, versionor = 0, setosa = 0))
```
<span id="page-10-1"></span>chart\_data\_stroke *Modify marker stroke colour*

#### Description

Specify mappings from levels in the data to displayed marker stroke colours.

#### Usage

```
chart_data_stroke(x, values)
```
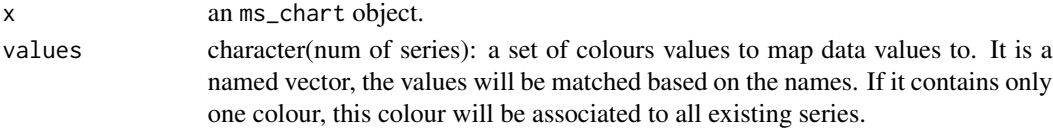

#### See Also

[chart\\_data\\_fill](#page-7-1), [chart\\_data\\_symbol](#page-11-1), [chart\\_data\\_size](#page-9-1)

#### Examples

```
my_scatter <- ms_scatterchart(data = iris, x = "Sepal.Length",
  y = "Sepal.Width", group = "Species")
my_scatter <- chart_data_fill(my_scatter,
  values = c(virginica = "#6FA2FF", versicolor = "#FF6161", setosa = "#81FF5B") )
my_scatter <- chart_data_stroke(my_scatter,
  values = c(virginica = "black", versicolor = "black", setosa = "black") )
```
<span id="page-11-1"></span>chart\_data\_symbol *Modify symbol*

#### Description

Specify mappings from levels in the data to displayed symbols.

#### Usage

chart\_data\_symbol(x, values)

### Arguments

x an ms\_chart object. values character(num of series): a set of symbol values to map data values to. It is a named vector, the values will be matched based on the names. Possible values are: 'circle', 'dash', 'diamond', 'dot', 'none', 'plus', 'square', 'star', 'triangle', 'x', 'auto'. If it contains only one symbol, this symbol will be associated to all existing series.

#### See Also

[chart\\_data\\_fill](#page-7-1), [chart\\_data\\_stroke](#page-10-1), [chart\\_data\\_size](#page-9-1)

#### Examples

```
my_scatter <- ms_scatterchart(data = iris, x = "Sepal.Length",
 y = "Sepal.Width", group = "Species")
my_scatter <- chart_data_fill(my_scatter,
 values = c(virginica = "#6FA2FF", versicolor = "#FF6161", setosa = "#81FF5B") )
my_scatter <- chart_data_stroke(my_scatter,
 values = c(virginica = "black", versicolor = "black", setosa = "black") )
my_scatter <- chart_data_symbol(my_scatter,
 values = c(virginica = "circle", versicolor = "diamond", setosa = "circle") )
```
<span id="page-11-0"></span>

<span id="page-12-0"></span>

# Description

Add labels to a chart, labels can be specified for x axis, y axis and plot.

# Usage

```
chart\_labels(x, title = NULL, xlab = NULL, ylab = NULL)
```
# Arguments

x an ms\_chart object. title, xlab, ylab Text to add

### Examples

```
mylc \leq ms_linechart(data = browser_ts, x = "date", y = "freq",
  group = "browser")
mylc <- chart_labels(mylc, title = "my title", xlab = "my x label",
 ylab = "my y label")
```
chart\_labels\_text *Modify labels font settings*

# Description

Specify mappings from levels in the data to displayed text font settings.

# Usage

```
chart_labels_text(x, values)
```
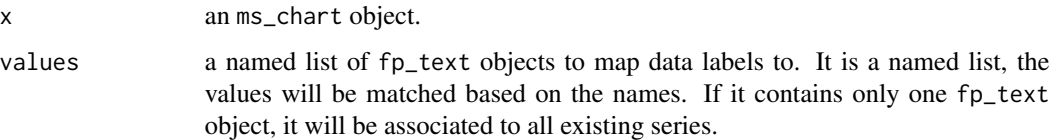

#### Examples

library(officer)

```
fp_text_settings <- list(
  serie1 = fp_{text{(font.size = 7, color = "red")},
  series2 = fp_test(font.size = 0, color = "purple"),series = f<sub>p</sub>text(font.size = 19, color = "wheat")
\lambdabarchart <- ms_barchart(
  data = browser_data,
  x = "browser", y = "value", group = "serie")
barchart <- chart_data_labels(barchart, show_val = TRUE)
barchart <- chart_labels_text( barchart,
  values = fp_text_settings )
```
chart\_settings *set chart options*

#### Description

Set chart properties.

### Usage

```
chart_settings(x, ...)
## S3 method for class 'ms_barchart'
chart_settings(x, vary_colors, gap_width, dir, grouping, overlap, ...)
## S3 method for class 'ms_linechart'
chart_settings(x, vary_colors, ...)
## S3 method for class 'ms_areachart'
chart_settings(x, vary_colors = FALSE, grouping = "standard", \dots)
## S3 method for class 'ms_scatterchart'
chart_settings(x, vary_colors = FALSE, scatterstyle = "lineMarker", ...)
```
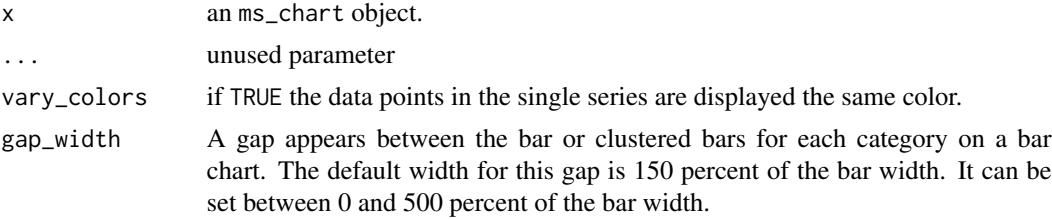

<span id="page-13-0"></span>

<span id="page-14-0"></span>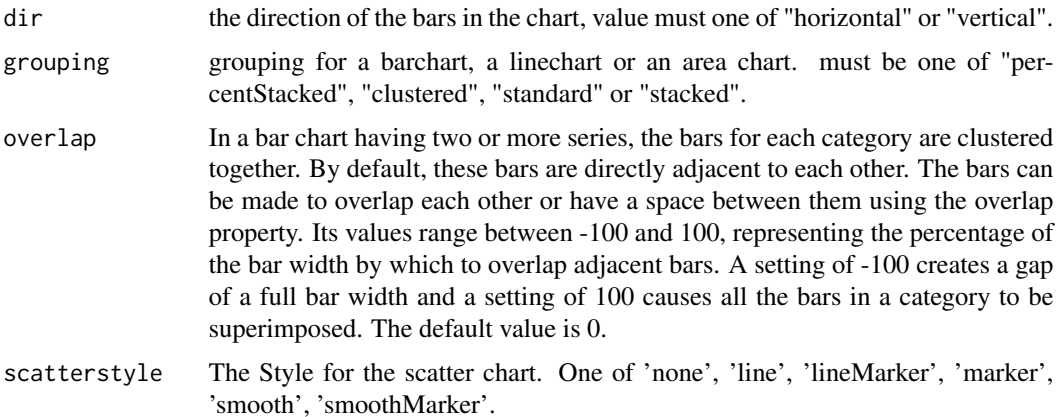

# Methods (by class)

- ms\_barchart: barchart settings
- ms\_linechart: linechart settings
- ms\_areachart: linechart settings
- ms\_scatterchart: linechart settings

ms\_linechart *ms\_chart object*

#### <span id="page-14-1"></span>Description

Creation of a chart object that can be inserted in a 'Microsoft' document.

# Usage

```
ms_linechart(data, x, y, group = NULL)
ms_barchart(data, x, y, group = NULL)
ms_areachart(data, x, y, group = NULL)
ms_scatterchart(data, x, y, group = NULL)
```
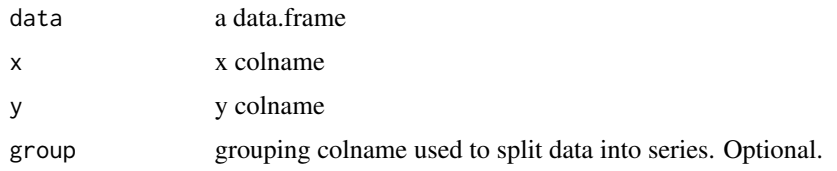

# Functions

- ms\_linechart: line plot
- ms\_barchart: bar plot
- ms\_areachart: area plot
- ms\_scatterchart: scatter plot

#### Examples

library(officer)

```
##########################
# linecharts example -----
##########################
mytheme <- mschart_theme(
  axis\_title_x = fp\_text(color = "red", font.size = 24, bold = TRUE),axis\_title_y = fp\_text(color = "green", font.size = 12, italic = TRUE),grid\_major\_line_y = fp\_border(width = 1, color = "orange"),axis\_ticks_y = fp\_border(width = 1, color = "orange")# example lc_01 -------
lc_01 <- ms_linechart(data = iris, x = "Sepal.Length",
                        y = "Sepal.Width", group = "Species")
lc_01 <- chart_ax_y(lc_01, num_fmt = "0.00", rotation = -90)
lc_01 \leftarrow set_{\text{theme}}(lc_01, \text{mythem})# example lc_02 -------
lc_02 < - ms_ linechart(data = browser_ts, x = "date",
                        y = "freq", group = "browser")lc_0^2 < - \text{chart}_\text{ax_y}(lc_0^2, \text{cross}_\text{between} = \text{"between", num\_fmt = "General")}lc_02 < - \text{chart}\_ax_x(lc_02, \text{cross}\_between = \text{"midCat", num}\_fm = \text{"m/d/yy"}lc_02 <- set_theme(lc_02, mytheme)
# example lc_03 -------
lc_03 \leq ms_linechart(data = browser_ts, x = "date",y = "freq", group = "browser")lc_03 < - \text{chart}\_ax_x(lc_03, \text{cross}\_between = 'midCat', \text{ num}\_fm = 'm/d/yy'')lc_03 <- chart_settings(lc_03, grouping = "percentStacked")
##########################
# barcharts example -----
##########################
# example my_barchart_01 -------
my_barchart_01 <- ms_barchart(data = browser_data, x = "browser",
```

```
y = "value", group = "serie")my_barchart_01 <- chart_settings( x = my_barchart_01, dir="vertical",
                               grouping="clustered", gap_width = 50 )
my_barchart_01 <- chart_ax_x( x= my_barchart_01, cross_between = 'between',
                           major_tick_mark="out")
my_barchart_01 <- chart_ax_y( x= my_barchart_01, cross_between = "midCat",
                           major_tick_mark="in")
# example my_barchart_02 -------
dat <- structure(list(Species = structure(1:3, .Label = c("setosa",
  "versicolor", "virginica"), class = "factor"), mean = c(5.006,
 5.936, 6.588)), class = "data.frame", .Names = c("Species", "mean"
 ), row.names = c(NA, -3L)my\_barchart_02 \leq ms\_barchart(data = dat, x = "Species", y = "mean")my_barchart_02 <- chart_settings( x = my_barchart_02, dir="horizontal" )
# example my_barchart_03 -------
mytheme <- mschart_theme(
 axis\_title_x = fp\_text(color = "red", font.size = 24, bold = TRUE),axis\_title_y = fp\_text(color = "green", font.size = 12, italic = TRUE),grid\_major\_line_y = fp\_border(width = 1, color = "orange"),axis\_ticks_y = fp\_border(width = 1, color = "orange")my_barchart_03 <- ms_barchart(data = browser_data, x = "browser",
                             y = "value", group = "serie")my_barchart_03 <- chart_settings( my_barchart_03, dir="horizontal", grouping="stacked",
                                  gap_width = 150, overlap = 100)
my_barchart_03 <- chart_ax_x(my_barchart_03, cross_between = 'between',
                             major_tick_mark="out", minor_tick_mark = "none")
my_barchart_03 <- chart_ax_y(my_barchart_03, num_fmt = "0.00", rotation = -90,
                             minor_tick_mark = "none")
my_barchart_03 <- set_theme(my_barchart_03, mytheme)
my_barchart_03 <- chart_data_labels(my_barchart_03, position = "inBase",
                                 show_val = TRUE, separator = ", ", show_cat_name = TRUE)
```

```
##########################
# areacharts example -----
##########################
```

```
mytheme <- mschart_theme(
```

```
axis\_title_x = fp\_text(color = "red", font.size = 24, bold = TRUE),axis\_title_y = fp\_text(color = "green", font.size = 12, italic = TRUE),grid\_major\_line_y = fp\_border(width = 1, color = "orange"),axis\_ticks_y = fp\_border(width = 1, color = "orange")
```

```
# example ac_01 -------
ac_01 <- ms_areachart(data = iris, x = "Sepal.Length",
                      y = "Sepal.Width", group = "Species")
ac_01 <- chart_ax_y(ac_01, num_fmt = "0.00", rotation = -90)
ac_01 <- set_theme(ac_01, mytheme)
# example ac_02 -------
ac_02 < - ms_1 areachart(data = browser_ts, x = "date",y = "freq", group = "browser")
ac_02 <- chart_ax_y(ac_02, cross_between = "between", num_fmt = "General")
ac_02 <- chart_ax_x(ac_02, cross_between = "midCat", num_fmt = "m/d/yy")
ac_02 <- set_theme(ac_02, mytheme)
# example ac_03 -------
ac_03 \leq ms_ areachart(data = browser_ts, x = "date",y = "freq", group = "browser")
ac_03 \leq -\text{chart}\_ax_x(ac_03, \text{cross}\_between = "midCat", \text{num}\_fmt = "m/d/yy")ac_03 <- chart_settings(ac_03, grouping = "percentStacked")
##########################
# scattercharts example -----
##########################
# example sc_01 -------
sc_01 <- ms_scatterchart(data = mtcars, x = "disp",
                         y = "drat")sc_01 <- chart_ax_x(sc_01, cross_between = "midCat")
```

```
sc_01 <- chart_settings(sc_01, scatterstyle = "marker")
```
<span id="page-17-1"></span>ph\_with.ms\_chart *add a MS Chart output into a PowerPoint object*

#### Description

produces a Microsoft Chart graphics output from R instructions and add the result in a PowerPoint document object produced by [read\\_pptx](#page-0-0).

#### Usage

```
## S3 method for class 'ms_chart'
ph_with(x, value, location, ...)
```
<span id="page-17-0"></span>

# <span id="page-18-0"></span>ph\_with\_chart 19

#### Arguments

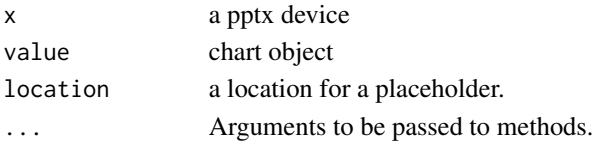

#### Examples

```
my_barchart <- ms_barchart(data = browser_data,
  x = "brouser", y = "value", group = "serie")my_barchart <- chart_settings( x = my_barchart,
  dir="vertical", grouping="clustered", gap_width = 50 )
my_barchart <- chart_ax_x( x= my_barchart,
  cross_between = 'between', major_tick_mark="out")
my_barchart <- chart_ax_y( x= my_barchart,
 cross_between = "midCat", major_tick_mark="in")
library(officer)
doc <- read_pptx()
doc <- add_slide(doc, "Title and Content", "Office Theme")
doc <- ph_with(doc, my_barchart, location = ph_location_fullsize())
fileout <- tempfile(fileext = ".pptx")
print(doc, target = fileout)
```
ph\_with\_chart *add chart into a PowerPoint slide*

# Description

add a chart as a new shape in the current slide. These functions are deprecated, function [ph\\_with.ms\\_chart](#page-17-1) should be used instead.

#### Usage

```
ph_with_chart(x, chart, type = "body", index = 1)
```
ph\_with\_chart\_at(x, chart, left, top, width, height)

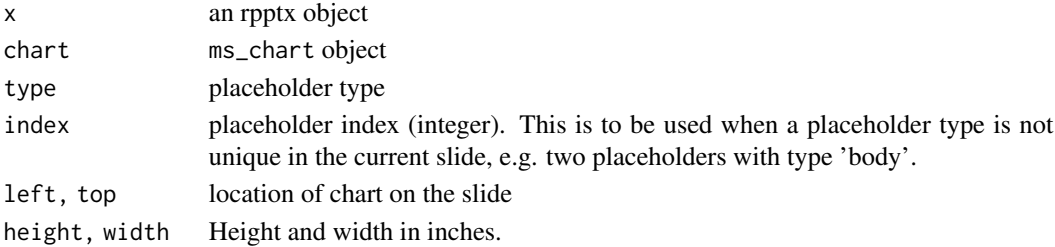

<span id="page-19-0"></span>

#### Description

an ms\_chart object can not be rendered in R. The default printing method will only display simple informations about the object. If argument preview is set to TRUE, a pptx file will be produced and opened with function browseURL.

#### Usage

## S3 method for class 'ms\_chart'  $print(x, preview = FALSE, ...)$ 

#### Arguments

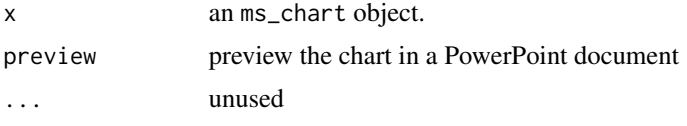

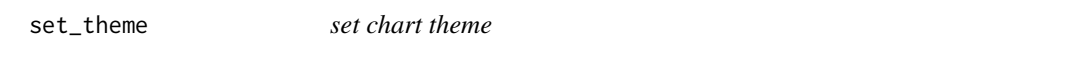

#### Description

Modify chart theme with function set\_theme.

Use mschart\_theme() to create a chart theme.

Use chart\_theme() to modify components of the theme of a chart.

#### Usage

```
set_theme(x, value)
mschart_theme(
  axis\_title = fp\_text(bold = TRUE, font.size = 16),
  axis_title_x = axis_title,
  axis_title_y = axis_title,
  main_title = fp_{text{(bold = TRUE, font.size = 20)},
  legend_test = fp_test(font.size = 14),
  axis\_text = fp\_text(),axis_text_x = axis_text,
  axis_text_y = axis_text,
  title_rot = 0,
  title_x_rot = 0,
```
<span id="page-20-0"></span>set\_theme 21

```
title_yrot = 270,axis\_ticks = fp\_border(color = "#99999999''),
  axis_ticks_x = axis_ticks,
  axis_ticks_y = axis_ticks,
  grid\_major\_line = fp\_border(color = "#99999999", style = "dashed"),grid_major_line_x = grid_major_line,
  grid_major_line_y = grid_major_line,
 grid\_minor\_line = fp\_border(width = 0),
  grid_minor_line_x = grid_minor_line,
  grid_minor_line_y = grid_minor_line,
  date_fmt = "yyyy/mm/dd",
  str_fmt = "General",
  double_fmt = "#,##0.00",
  integer_fmt = "0",legend_position = "b"
)
chart_theme(
 x,
  axis_title_x,
 axis_title_y,
 main_title,
 legend_text,
  title_rot,
  title_x_rot,
  title_y_rot,
  axis_text_x,
  axis_text_y,
  axis_ticks_x,
 axis_ticks_y,
  grid_major_line_x,
 grid_major_line_y,
 grid_minor_line_x,
 grid_minor_line_y,
 date_fmt,
  str_fmt,
  double_fmt,
  integer_fmt,
  legend_position
)
```
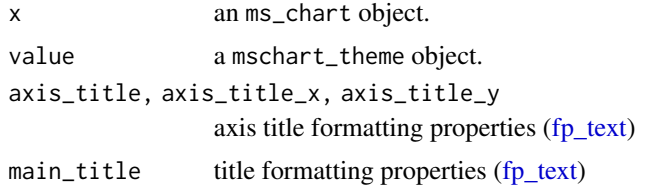

```
(fp_text)
axis_text, axis_text_x, axis_text_y
              axis text formatting properties (fp_text)
title_rot, title_x_rot, title_y_rot
              rotation angle
axis_ticks, axis_ticks_x, axis_ticks_y
              axis ticks formatting properties (fp_border)
grid_major_line, grid_major_line_x, grid_major_line_y
              (fp_border)
grid_minor_line, grid_minor_line_x, grid_minor_line_y
              (fp_border)
date_fmt date format
str_fmt string or factor format
double_fmt double format
integer_fmt integer format
legend_position
              it specifies the position of the legend. It should be one of 'b', 'tr', 'l', 'r', 't', 'n'
              (for 'none').
```
#### Examples

```
library(officer)
mytheme <- mschart_theme(
  axis_title = fp_text(color = "red", font.size = 24, bold = TRUE),
  grid_major_line_y = fp_border(width = 1, color = "orange"),
  axis_ticks_y = fp_border(width = .4, color = "gray") )
```

```
my_bc <- ms_barchart(data = browser_data, x = "browser",
                             y = "value", group = "serie")my_bc <- chart_settings( my_bc, dir="horizontal", grouping="stacked",
                                  gap_width = 150, overlap = 100 )
my_bc <- set_theme(my_bc, mytheme)
```

```
my_bc_2 <- ms_barchart(data = browser_data, x = "browser",
                             y = "value", group = "serie")
my_bc_2 <- chart_theme(my_bc_2,
  grid_major_line_y = fp_border(width = .5, color = "cyan") )
```
# <span id="page-22-0"></span>Index

∗Topic datasets browser\_data, [4](#page-3-0) browser\_ts, [4](#page-3-0) as\_bar\_stack, [2](#page-1-0) body\_add\_chart, [3](#page-2-0) browser\_data, [4](#page-3-0) browser\_ts, [4](#page-3-0) chart\_ax\_x, [5](#page-4-0) chart\_ax\_y *(*chart\_ax\_x*)*, [5](#page-4-0) chart\_data\_fill, [8,](#page-7-0) *[9–](#page-8-0)[12](#page-11-0)* chart\_data\_labels, [8](#page-7-0) chart\_data\_line\_width, [9](#page-8-0) chart\_data\_size, *[8](#page-7-0)*, [10,](#page-9-0) *[11,](#page-10-0) [12](#page-11-0)* chart\_data\_smooth, [11](#page-10-0) chart\_data\_stroke, *[8–](#page-7-0)[11](#page-10-0)*, [11,](#page-10-0) *[12](#page-11-0)* chart\_data\_symbol, *[8–](#page-7-0)[10](#page-9-0)*, *[12](#page-11-0)*, [12](#page-11-0) chart\_labels, [13](#page-12-0) chart\_labels\_text, [13](#page-12-0) chart\_settings, [14](#page-13-0) chart\_theme *(*set\_theme*)*, [20](#page-19-0) fp\_border, *[22](#page-21-0)* fp\_text, *[21,](#page-20-0) [22](#page-21-0)* ms\_areachart *(*ms\_linechart*)*, [15](#page-14-0) ms\_barchart, *[2](#page-1-0)* ms\_barchart *(*ms\_linechart*)*, [15](#page-14-0) ms\_linechart, [15](#page-14-0) ms\_scatterchart *(*ms\_linechart*)*, [15](#page-14-0) mschart *(*ms\_linechart*)*, [15](#page-14-0) mschart\_theme *(*set\_theme*)*, [20](#page-19-0) ph\_with.ms\_chart, [18,](#page-17-0) *[19](#page-18-0)* ph\_with\_chart, [19](#page-18-0) ph\_with\_chart\_at *(*ph\_with\_chart*)*, [19](#page-18-0) print.ms\_chart, [20](#page-19-0)

read\_pptx, *[18](#page-17-0)*

set\_theme, [20](#page-19-0)